# TEMPLATE

## Guidelines

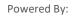

#### Transactional:

Any message which contains OTP and requires to complete a banking transaction initiated by bank customer will only be considered as transactional. Applies to all banks (national/scheduled/private/govt and even MNC.

#### Instance :

- OTP messages required to complete the Debit Card/Credit Card/Pay through Mobile transactions.
- It's required to complete the net banking transactions.

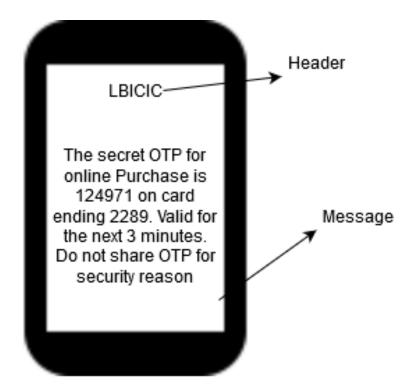

| Actual Message                                                                                                    | Template Format while Registration                                                                                                 |
|----------------------------------------------------------------------------------------------------|----------------------------------------------------------------------------------------------------|
| 824926 is the OTP for the transaction of INR 450.00<br>atNyka with your icici card xx4281. OTP is                                | {#var#} is the OTP for the transaction of INR {#var#} at<br>{#var#}<br>With your icici card{#var#}. OTP is valid for {#var#}. pls  |
| valid for 15 mins. pls do not share with anyone                                                                                  | do not share with anyone                                                                                                    |
| 456739 is your OTP for fund transfer for the amount<br>Rs.8,000. OTP valid for 10 minutes. Do not<br>Share this OTP with anyone. | {#var#} is your OTP for fund transfer for amount<br>{#var#}. OTP valid for {#var#} minutes. Do not share<br>this OTP with anyone.  |
| 123456 is OTP for your amazon Txn for the amount<br>Rs 4,000 OTP valid for 5 minutes. Do not share this<br>OTP with anyone.      | {#var#} is OTP for your eComm Txn for the amount<br>{#var#} OTP valid for {#var#} minutes. Do not share<br>this<br>OTP with anyone |

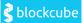

#### Promotional

Any message intends to promote or sell a product, goods, or service is promotional in nature... These messages will be sent to customers based on the preference set by user and consent scrubbing function.

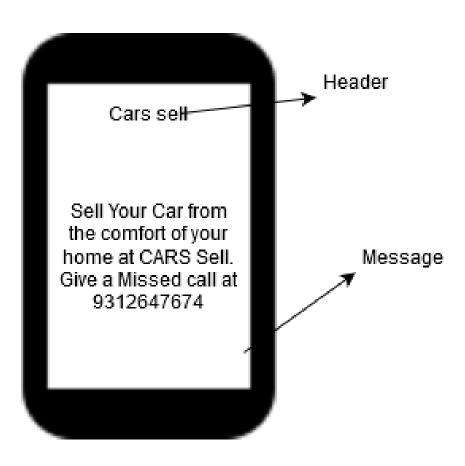

#### Example :

| Actual Message                                         | Template Format while Registration                    |
|--------------------------------------------------------|-------------------------------------------------------|
| Free vouchers of LensKart, Pepperfry worth Rs.2000     | Free vouchers of LensKart, Pepperfry worth Rs.{#var#} |
| with ICICI Bank Credit Card. SMS "apply" to 589098 TnC | with ICICI Bank Credit Card. SMS "apply" to {#var#}   |
| apply                                                  | TnC apply                                             |
| Pay JUST Rs 4400* & get one-year salon services For    | Pay JUST Rs{#var#} & get {#var#} year salon services  |
| Your Family. http://Ax5.in/laD4Tps                     | For Your Family. {#var#}                              |

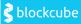

#### **Service Explicit**

SMS sent to the registered customers after receiving their consent will come under the category of Service Explicit. As an example, If an ICICI Bank customer has given consent to receive promotional offers from ICICI, then these SMS will be included in the Service Explicit category. If, at any point of time, the customer withdraws and opt-out of receiving these texts, then the SMS will be considered Promotional.

#### Example:

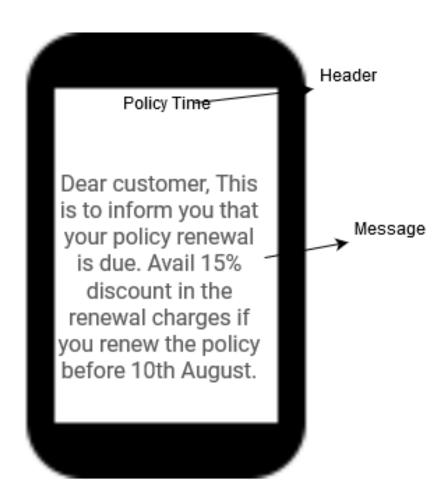

| Actual Message                                              | Template Format while Registration                    |
|-------------------------------------------------------------|-------------------------------------------------------|
| Dear customer, Thank you for being our premium client.      | Dear customer, Thank you for being our premium        |
| We have an exclusive offer for you. Get extra 20%           | client. We have an exclusive offer for you. Get extra |
| discount while shopping at our store. Offer valid till this | {#var#} discount while shopping at our store. Offer   |
| week.                                                       | valid till this week.                                 |
| Dear customer, This is to inform you that your policy       | Dear customer, This is to inform you that your policy |
| renewal is due. Avail 15% discount in the renewal           | renewal is due. Avail{#var#} discount in the renewal  |
| charges if you renew the policy before 10th February.       | charges if you renew the policy before {#var#}.       |

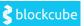

#### **Service Implicit**

Any message arising out of customer's actions or his existing relationship with the entity that is not promotional will be considered as Service-Implicit message. Important notifications regarding product and services such as purchase confirmation messages, order status, alerts, reminder SMS, etc. can be conveyed to the customers.

#### Instance:

Product purchase confirmation, delivery status, etc. from e-comm websites.

OTP required to access e-comm websites.

Periodic balance info, bill generation, bill dispatch, due date reminders, recharge confirmation (DTH, cable, prepaid electricity recharge, etc).

Delivery notifications, updates, and periodic upgrades.

Messages from retail stores related to the bill, warranty. Æ Messages from schoolsattendance/transport alerts.

Messages from hospitals/clinics/pharmacies/radiologists/pathologists about registration, appointment, discharge, reports.

Confirmatory messages from app-based services.

Govt/DOT/TRAI mandated messages.

Service updates from car workshops, repair shops, gadgets service centers.

Directory services like Justdial, yellow pages. Æ Day-end/month-end settlement alerts to securities/Demat account holders

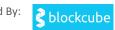

#### Example:

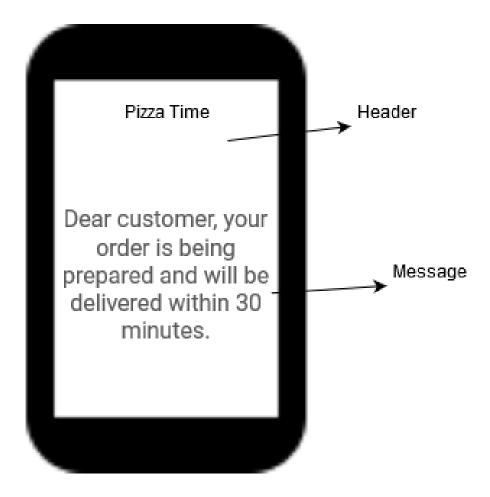

| Actual Message                                                                               | Template Format while Registration                                                           |
|----------------------------------------------------------------------------------------------|----------------------------------------------------------------------------------------------|
| 098076 is your Purple account verification code.                                             | {#var#} is your Purple account verification code.                                            |
| Dear customer, your order is being prepared and will be delivered within 30 minutes.         | Dear customer, your order is being prepared and will be delivered within{#var#} minutes.     |
| Hello! Your account number XXXXXX2832 has been debited by Rs. 5000.                          | Hello! Your account number {#var#} has been debited by Rs. {#var#}.                          |
| Dear customer, your package has been delivered by our agent. Thank you for shopping with us. | Dear customer, your package has been delivered by our agent. Thank you for shopping with us. |

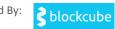

#### Instructions

#### a) Copy Paste Option

1. Copy your desired message for content template and paste it in the message box area.

2. Select the word(s) which you want to convert into a variable.

3. Click on the variable button.

4. Once the variable(s) entered from the top variable button, it should not be modified manually in the message box.

5. Click the "Submit" button for submission of the Content Template request.

#### b) Create New Message Option:

1. To type Message in a particular Language, Please select the preferred language first and then type in the message.

2. Type the desired message for the content template in the message box.

3. To add variables, click on "Add Variable" button.

4. In case you wish add variable after typing the text messages, place the cursor wherever the variable(s) need to to be added and click on "Add Variable" button.5. Once the variable(s) entered, it should not be modified manually in the message box.

6. Click the "Submit" button for submission of the Content Template request. **Note:- To create Template in Regional language, please use** 

"Copy/Paste Message option".

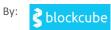

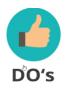

### Do's for Template

- Choose a relevant name for Template.
- Use promotional category for communications intended to send from numerical sender id only
- Variable {#var#} insertion to be required against values like date; amount; a/c no; OTP; names; etc...

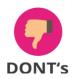

#### **Dont's for Template**

- Same content template against multiple headers.
- Selecting "Transactional" category by non-banking entities.
- Uisng extra spaces in Template.

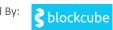